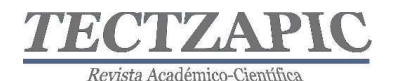

# MODELO DE CLASIFICACIÓN ESPACIAL DE TEXTURA APLICADA A UNIDADES DE VEGETACIÓN

Recibido: 16/09/2019 Aceptado:26/09/2019

H. R. Lárraga Altamirano<sup>1</sup> A. M. Piedad Rubio 2 D. R. Hernández López<sup>3</sup> E. H. Guerrero Durán4

29

#### RESUMEN

La actividad agrícola en la región de la Huasteca Potosina del estado de San Luis Potosí, se enfoca mayormente a la producción de caña de azúcar. Los índices de rendimiento nacionales de producción/hectárea han presentado fluctuaciones con remarcados altibajos, razón por la cual, los productores cañeros afirman que es necesario el uso de herramientas tecnológicas para administrar con mayor acierto el campo.

El presente documento presenta una propuesta que tiene como objetivo la clasificación de unidades de vegetación (en este caso la caña de azúcar) a través de métodos estadísticos y bandas de textura extraídas de un ortomosaico multiespectral; integrando el uso de sistemas de información geoespacial, operaciones de teledetección, fotogrametría y, sobre todo, técnicas de procesamiento para imágenes multiespectrales.

Para la clasificación de imágenes se propone una serie de etapas, las cuales abarcan la adquisición de imágenes multiespectrales por medio de vehículos no tripulados, el procesamiento de imágenes georreferenciadas para la construcción de ortomosaicos y cálculos de índices de vegetación, la clasificación supervisada de la imagen por métodos estadísticos multivariados, la creación de imágenes de textura obtenidas de la matriz de co-ocurrencia. El resultado de la clasificación es diferenciar el cultivo del suelo natural y otro tipo de vegetación para monitorear con mayor precisión el desarrollo de la siembra y el aprovechamiento óptimo de los recursos.

PALABRAS CLAVE: Ortomosaicos, NVDI, Vehículos no Tripulados, Textura, Imágenes Multiespectrales

# ABSTRACT

The agricultural activity in the region of Huasteca Potosina of the state of San Luis Potosí, focuses mainly on the production of sugarcane. National production yields / hectare have presented fluctuations with high and low ups and downs, which is why sugarcane producers affirm that it is necessary to use technological tools to manage the field with greater success.

This document presents a proposal that aims to classify vegetation units (in this case, sugarcane) through statistical methods and texture bands extracted from a multispectral orthomosaic; integrating the use of geospatial information systems, remote sensing operations, photogrammetry and, above all, processing techniques for multispectral images.

For the classification of images, a series of stages are proposed, which include the acquisition of multispectral images by means of unmanned vehicles, the processing of georeferenced images for the construction of

<sup>&</sup>lt;u><sup>1</sup> Profesor de Tiempo Completo Tecnológico</u> <sup>1</sup> Profesor de Tiempo Completo. Tecnológico Nacional de México, Campus Ciudad Valles, hugo.larraga@tecvalles.mx<br><sup>2</sup> Profesora de Tiempo Completo. Tecnológico Nacional de México. Campus Ciudad Valles, ana niedad@tecvalles.

Profesora de Tiempo Completo. Tecnológico Nacional de México, Campus Ciudad Valles, ana.piedad@tecvalles.mx 3 Profesora de Tiempo Completo. Tecnológico Nacional de México, Campus Ciudad Valles,

dalia.hernandez@tecvalles.mx 4 Profesor de Asignatura. Universidad Autónoma de San Luis Potosí, Unidad Académica Multidisciplinaria Zona Huasteca ,sed\_duran@hotmail.com

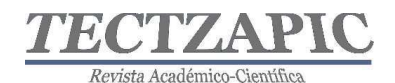

orthomosaics and calculations of vegetation indices, the supervised classification of the image by multivariate statistical methods, the creation of texture images obtained from the co-occurrence matrix. The result of the classification is to differentiate the cultivation of natural soil and other vegetation to more accurately monitor the development of planting and the optimal use of resources.

KEY WORDS: Orthomosaic, NVDI, Unmanned Vehicles, Texture, Multispectral Images

# INTRODUCCIÓN

El cultivo de caña de azúcar a nivel mundial ocupa el primer lugar en producción de los cinco de mayor consumo, con un estimado de 1,890,661,751 toneladas producidas anualmente según la Organización de las Naciones Unidas para la Alimentación y la Agricultura (FAO). México ocupa el sexto lugar como país productor, muy por debajo de Brasil e India que aportan aproximadamente el 35% y 15% de la producción global respectivamente; aun cuando su extensión territorial apta para la siembra de la caña de azúcar es considerablemente grande (FAO, 2019).

Para el caso de la Huasteca Potosina el cultivo de la caña de azúcar predomina sobre otros, contribuyendo significativamente a la producción nacional de esta. El rendimiento nacional de producción por hectárea del año 2007 al 2016 disminuyó un 4.2% presentando altibajos muy marcados, cerrando aproximadamente con 70 ton/ha. (SIAP, 2019).

Lo anterior se atribuye a la falta o poco uso de métodos tecnológicos, que permitan a los productores tener mayor control de manera oportuna de los factores que inciden en el rendimiento de la producción, tales como: perfil de suelos, riegos, plagas, condiciones climáticas, estrategias de siembra, etc. La producción eficiente y sostenible de la caña de azúcar debe ser acompañada con el desarrollo tecnológico que facilite la toma de decisiones para mejorar el índice de rendimiento con impactos ambientales menores (Aguilar N., 2013).

Por lo anterior el presente documento toma como objeto de estudio el cultivo de caña de azúcar e incentiva el desarrollo de la tecnificación agroindustrial con la utilización de Sistemas de Información Geoespacial (SIG), la adquisición de imágenes por Vehículos Aéreos No Tripulados (VAN) y el procesamiento de imágenes multiespectrales. El objetivo principal de este trabajo de investigación radica en la clasificación de unidades de vegetación a través de métodos estadísticos y bandas de textura extraídas de un ortomosaico multiespectral. Una vez diferenciado el cultivo del suelo natural y otro tipo de vegetación es posible monitorear con mayor precisión el desarrollo del cultivo mismo, el aprovechamiento óptimo de los recursos, realizar cálculos de mayor exactitud de biomasa, entre otras tareas.

La clasificación de imágenes es un proceso fundamental para el análisis morfológico de la superficie terrestre a través de datos que representen fielmente la realidad; se basa en procesos matemáticos complejos que asignan a cada píxel de la imagen a una clase definida. Desde el punto de vista espectral, la homogeneidad de las clases facilita la labor de clasificación a diferencia de las clases heterogéneas cuya adyacencia implica un reto mayor, para estas últimas, se propone el análisis espacial de los pixeles de una imagen multiespectral derivada del cálculo del Índice de Vegetación de Diferencia Normalizada (NDVI) por sus siglas en inglés, para evaluar la vecindad en función de sus características de textura

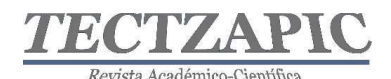

obtenidas de la matriz de co-ocurrencia.

La teledetección mediante VAN juega un papel importante en el desarrollo del proyecto, sin embargo, no se centra en la esencia del mapeo del terreno (exactitud de los puntos georreferenciados o coordenadas geográficas), sino que es el medio para adquirir las imágenes aéreas multiespectrales con las cuales se realizan los procesos de clasificación espectral y espacial. El uso de software de apoyo para los procesos de transformación de la información recolectada por los vehículos aéreos no tripulados es necesario para obtener las representaciones cartográficas de la superficie observada. El modelo propuesto en el trabajo "Procesamiento geo-informático de datos generados mediante drones para la gestión de infraestructura del transporte" por (Vázquez Paulino, 2017) explica con gran precisión la creación de proyectos utilizando diferentes Sistemas de Información Geoespacial (SIG) para lograr modelos digitales de terreno, ortomosaicos y mapas de índices.

# METODOLOGÍA

El proyecto de investigación se desarrolla en varias etapas, involucrando en cada una, procesos complejos; desde el tratamiento de información geoespacial para la representación cartográfica de la superficie terrestre hasta el procesamiento de los mosaicos de imágenes multiespectrales, utilizando métodos de clasificación supervisada adicionados con el análisis de elementos sensoriales como la textura.

# Desarrollo del Plan de vuelo

La primera etapa del proyecto es definir la metodología para la adquisición de las imágenes del terreno a observar, para esto, se propone iniciar con el reconocimiento de la superficie y después, con el vuelo autónomo del dron.

- Se realiza la visita a campo para estudiar las condiciones del terreno, es importante observar si existen obstáculos, sus alturas y ubicaciones, condiciones del viento, infraestructura que genere radiación electromagnética, así como la extensión (área y forma) que se pretende cubrir, esto, con la intención de tener datos confiables de configuración y evitar una colisión durante el vuelo. Es posible ejecutar un vuelo de reconocimiento asistido mediante un software de control que ayude a estimar la información anteriormente comentada, ubicar el punto de origen (Home Point), la altura adecuada y el tipo de trayectoria a seguir, zona de despegue y aterrizaje, tiempo estimado de vuelo, entre otros.
- Posterior a conocer la ubicación física del terreno, es representar su ubicación geográfica a través de un sistema de información geoespacial (SIG), por ejemplo, Google Earth. A través de estos software se identifican las coordenadas geográficas de la superficie a observar construyendo archivos de tipo .KML o .KMZ útiles para la planeación de vuelos autónomos. Para la creación de la misión de vuelo cuyo objetivo es obtener una cobertura adecuada de imágenes con el mínimo de ellas, de manera que cada parte del terreno sea fotografiada al menos con dos imágenes (overlaping); se utiliza un software de planificación como puede ser Pix4D capture. Con este software es posible importar los archivos con la información georreferenciada de la superficie, además de configurar algunos de los parámetros requeridos para el vuelo tales como: Overlaping mínimo entre 70% y 90%, velocidad intermedia dependiendo del modelo del dron, ángulo de 70 a 80

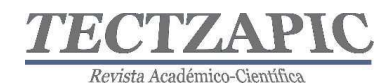

gados, orientación forward y altura entre 70 y 100 metros.

Cabe hacer mención que la ejecución del vuelo está condicionada al estado óptimo de la nave (calibración adecuada), las condiciones meteorológicas que lo permitan, la actualización de la base de datos de zonas restringidas de vuelo y la normatividad aplicable.

# Construcción de mosaicos de imágenes

El proceso de construcción de mapas se realiza con software de proceso o de transformación, Pix4D mapper y ArgGIS son ejemplos de estos con capacidades reconocidas ampliamente. Las imágenes adquiridas durante el vuelo son obtenidas del sistema de almacenamiento del dron y resguardadas en una computadora. Las imágenes RGB pueden ser usadas tal cual, sin embargo, las imágenes multiespectrales necesitan cierto tratamiento previo para ser procesadas. Antes del análisis de las imágenes se realiza un proceso de mosaico, el cual consiste en combinar y dar coordenadas a todas las imágenes capturadas en vuelo para obtener una única imagen (ortoimagen) que muestre el campo de cultivo en su totalidad. Los mapas que se generarán a partir de las imágenes RGB y multiespectrales son:

- Mapa de reflectancia
- Modelo de elevaciones
- Nube de puntos
- Mapa de índice NDVI (sólo multiespectral)

El mapa de reflectancia no refleja algunos factores que cambian durante cada toma como las nubes, la hora de captura, altitud e iluminación. De manera que para tener mayor precisión se requiere de una corrección radiométrica utilizando imágenes de control tomadas en campo con valores conocidos de reflectancia (albedo) que servirán para la calibración.

# Clasificación de imagen multiespectral

Para la clasificación del mosaico multiespectral creado a partir del NDVI se establecen primeramente tres clases de entrenamiento correspondientes al cultivo de la caña de azúcar (clase 1), suelo natural (clase 2) y otra vegetación (clase 3), representadas por buffers de pixeles extraídos de la imagen original.

Se procede a la clasificación supervisada del mapa del terreno por medio de un análisis estadístico multivariado, utilizando la información espectral proporcionada por el ortomosaico y el clasificador de máxima verosimilitud. Se genera la matriz de confusión para evaluar los resultados de la clasificación mediante programación Python y la API de ArcGIS para análisis espacial.

# Generación de datos texturales

El paso siguiente a la clasificación de la imagen multiespectral es generar las imágenes de textura a partir del método estadístico de segundo orden conocido como matriz de coocurrencia. El cálculo de la matriz de co-ocurrencia requiere de varios parámetros a considerar como son:

 Tamaño de la ventana. Se ocuparán seis tamaños distintos formando matrices cuadradas con el número de pixeles impares; 5x5, 7x7, 9x9, 11x11, 15x15 y 25x25.

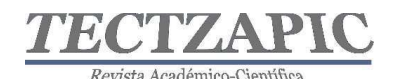

- Banda espectral de entrada. La imagen de entrada es producto del cálculo del índice de vegetación NDVI por lo que se reduce considerablemente el número de bandas a procesar y por lo tanto el número de imágenes resultado.
- Los descriptores texturales derivados que se calculan son la homogeneidad, contraste, disimilaridad, entropía, segundo momento angular y correlación.
- La distancia interpixel es 1.
- $\bullet$  La dirección es 0, 45, 90 y 135 grados.

# Clasificación de imagen multiespectral con rasgos de textura

Nuevamente se realiza una clasificación supervisada de cada una de las imágenes de textura para todos los tamaños de ventana considerados en el paso anterior. Se obtienen las matrices de confusión respectivas y se comparan las tasas de exactitud global.

Se clasifican las imágenes de textura combinadas entre sí con el ortomosaico NDVI por el método de máxima verosimilitud. Se evalúan los resultados mediante las tasas de exactitud global y los errores de omisión y de comisión para analizar la separabilidad de las clases en todas las clasificaciones. Con base en la matriz de correlación entre las distintas bandas de textura se identifican aquellas fuertemente correlacionadas que aportan información redundante y es posible establecer la combinación que proporciona los mejores resultados de clasificación.

# RESULTADOS

El proyecto se realizará dentro de las instalaciones del Instituto Tecnológico de Ciudad Valles ubicado en Carretera al Ingenio Plan de Ayala Km 2 Col. Vista Hermosa CP 79010, Ciudad Valles, San Luis Potosí. Las pruebas experimentales tendrán lugar en los laboratorios de la Unidad de Posgrado y el plantío de caña de azúcar del mismo plantel. El equipo con el que actualmente se cuenta para el desarrollo del proyecto es el siguiente:

- Matrice 600 Pro, fotogrametría, con las siguientes características:
	- o Máximo peso de despegue 15.1 kg
	- o Motor modelo DJI 6010 y Hélice DJ 2170.
	- o Control remoto
	- o 6 Baterías
	- o Controladora de vuelo A3
	- o Caja de carga
	- o Cámara ZENMUSE X5
- Cámara Fotográfica Multiespectral Sequoia. Para vehículo aéreo no tripulado, obtención de imágenes en 4 bandas para uso en vegetación y obtención de datos NDVI, recomendaciones de Nitrógeno, cálculo de Biomasa, Fenología y muchas aplicaciones agronómicas. Con las siguientes características:
	- o Multiespectral sensor
	- o Sunshine sensor
	- o Micro USBa-micro USBb cable to connect the two sensors
	- o Micro USBb-USB cable to connect the multispectral sensor to the drone
	- o Protection lens

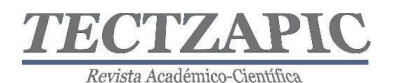

- o Microfibre cloth
- o Sunshine sensor mounts
- o 32 GB SD card

# Desarrollo del plan de vuelo

A través del sistema de información geoespacial Google Earth se genera la ubicación georreferenciada de la superficie del terreno a estudiar, en la figura 1 se muestra la selección de los puntos dentro de las instalaciones del instituto, generado un archivo KML que se utiliza en la planeación del vuelo autónomo. La superficie delimitada representa 20 hectáreas dentro de las cuales se encuentran cultivos de caña de azúcar, otra vegetación como, árboles frutales y maderables, además de espacios de suelo árido.

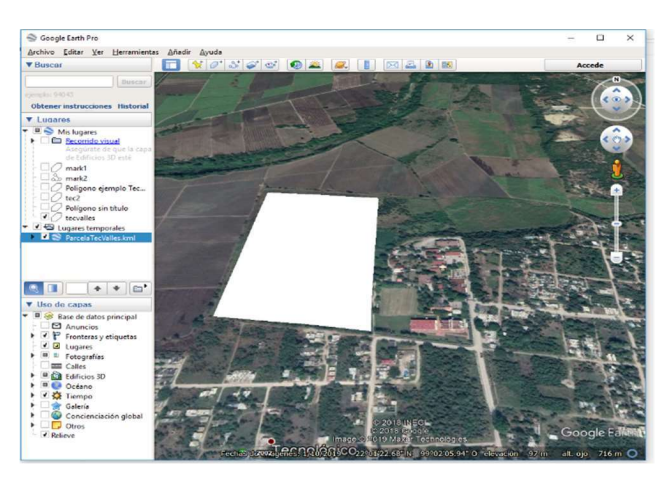

Figura 1. Ubicación georreferenciada de la superficie del terreno a estudiar. Fuente Google Earth (2019)

Para la ejecución del vuelo autónomo se recomienda el software de control Pix4D capture. La figura 2 presenta la configuración de la misión del vuelo, en la cual se especifican los siguientes parámetros:

- *Overlaping* frontal y lateral. Se recomienda utilizar valores del 80% y 70% respectivamente para obtener mayor precisión en la construcción del ortomosaico.
- Velocidad de vuelo. La velocidad media del VAN permite que el obturador de la cámara capture las fotografías sin comprometer el tiempo de apertura y cierre.
- Ángulo de cámara. Dado que el interés es generar un producto cartográfico en dos dimensiones el ángulo de la cámara puede configurarse a 90 gados con una orientación forward.
- Altura. Se recomienda realizar el vuelo entre 50 y 70 metros de atura para contar con una escala adecuada y por lo tanto una resolución que permita el procesamiento óptimo.

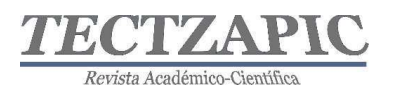

Revista de divulgación científica y tecnológica. ISSN: 2444-4944 Tecnológico Nacional de México/ Campus Ciudad Valles

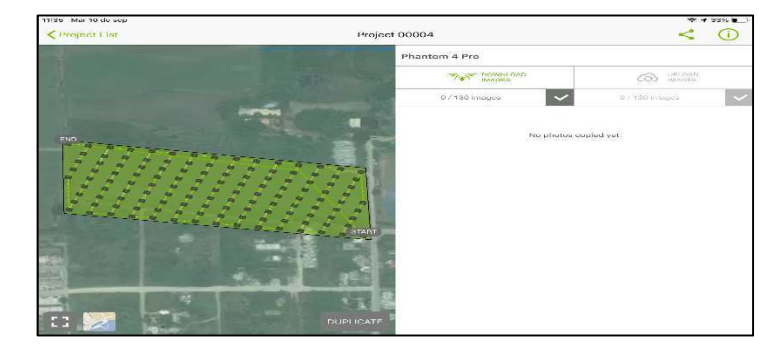

Figura 2. Configuración de la misión del vuelo. Fuente Pix4D mapper

# Construcción de mosaicos de imágenes

Pix4D mapper es el software para fotogrametría aérea sugerido para el diseño de productos cartográficos en 2D y 3D de alta calidad. Una vez que durante el vuelo se han recolectado las fotografías suficientes se genera un nuevo proyecto en Pix4D. Es necesario considerar que sea cubierto el área definida de manera correcta con la herramienta MapView-Import (ver figura 3). La escala identificada con las siglas GSD (Ground Sample Distance) definen la resolución centímetros por pixel a través de la cual es posible determinar la calidad de las imágenes resultado. Si se requiere trabajar con alta precisión es necesario utilizar puntos de control que ubiquen coordenadas geográficas exactas.

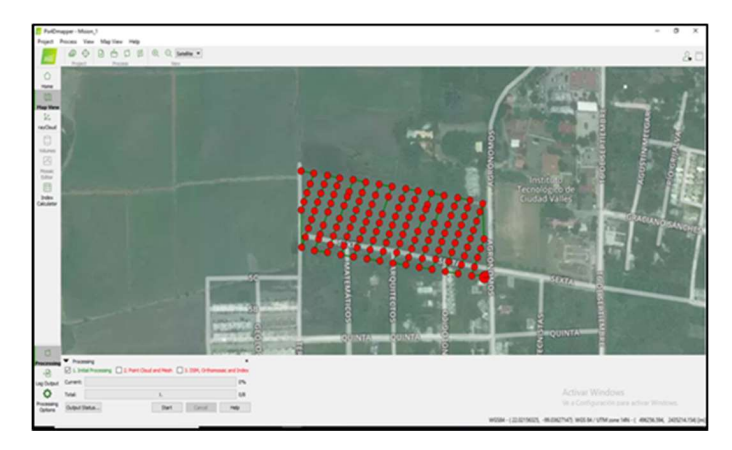

Figura 3. Creación del proyecto en el software Pix4D. Fuente Pix4D mapper

Los elementos cartográficos logrados a través de este software se reconocen en las figuras 4, 5, 6 y 7, siendo, la nube de puntos, el modelo digital de superficie, el ortomosaico y el mapa de índices los de mayor relevancia.

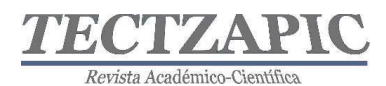

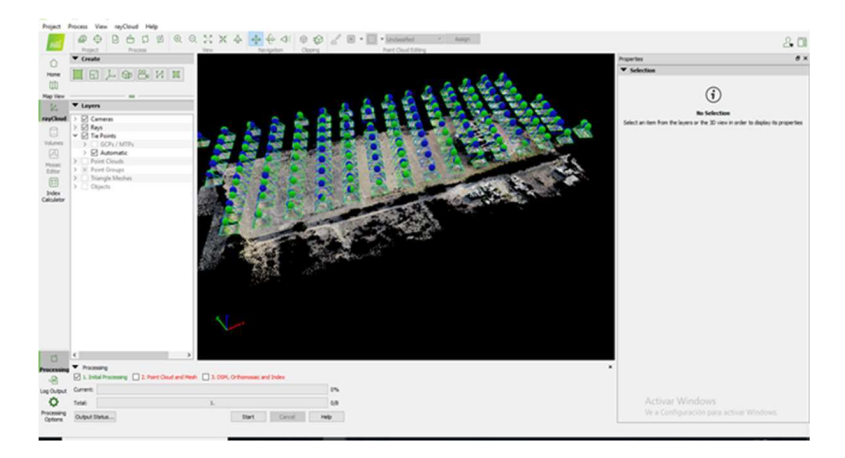

Figura 4. Nube de puntos. Fuente Pix4D mapper

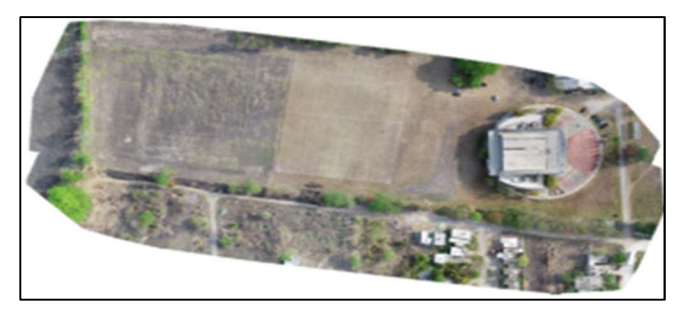

Figura 5. Ortomosaico, Fuente original. Fuente Pix4D mapper

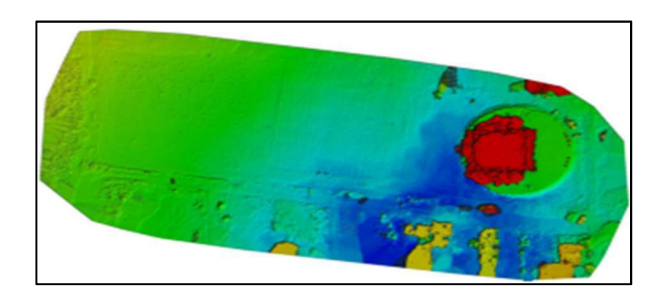

Figura 6. Modelo digital de superficie. Fuente Pix4D mapper

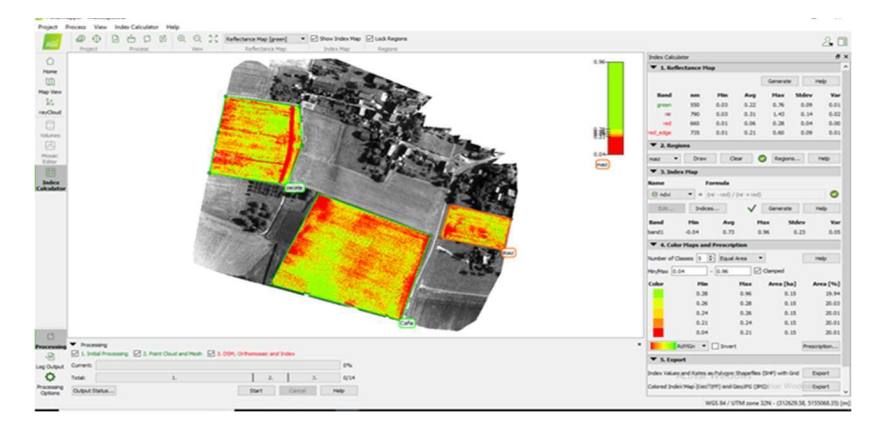

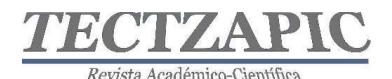

# Figura 7. Calculo de índice de vegetación NVDI. Fuente Pix4D mapper

# Clasificación de imagen multiespectral

Para la identificación de unidades de vegetación en la imagen multiespectral se propone un método de clasificación supervisada mediante el software ArcGIS. Dicho método permite clasificar el ráster por medio de cada píxel de una celda, es necesario tener conocimiento previo de las clases del área de estudio (uso actual del suelo), por ejemplo, masas de agua, terreno sin vegetación, terreno con vegetación y terreno construido. Se debe marcar puntos y asignar un valor numérico para cada clase. Posteriormente se genera y guarda una firma espectral con la herramienta Create Signatures. A mayor número de puntos para un mismo tipo de terreno, es igual a un mayor número de datos y así a una mayor exactitud (Adan, 2015). En la figura 8 se muestra un ejemplo de clasificación supervisada mediante el software ArcGIS.

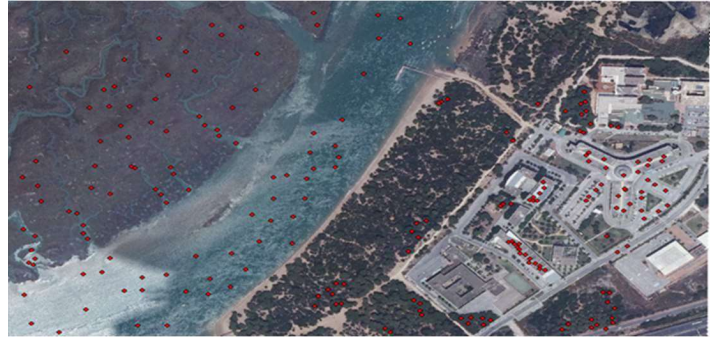

Figura 8. Ejemplo de clasificación supervisada mediante ArcGIS. Fuente (Adan, 2015)

# Generación de datos texturales

Para la generación de datos texturales se proponen técnicas estadísticas de segundo orden conocida como matriz de coocurrencia y el cálculo de descriptores texturales de Haralick. Los cambios de contraste entre las texturas de las unidades de vegetación se observan a mayor detalle a través del operador homogeneidad de manera que es posible crear un nuevo mapa con los valores de este descriptor. Los parámetros de la matriz de coocurrencia se definen a continuación:

- Tamaño de ventana móvil: 5%.
- Desplazamiento: 1 píxel a la derecha.
- Dirección: 0 45 90 y 135 grados.

A partir de la nueva imagen de homogeneidad es posible identificar con mayor claridad los diferentes elementos que componen la fotografía. De esta manera las unidades de vegetación podrían clasificarse a través de éste descriptor textural

# Clasificación de imagen multiespectral con rasgos de textura

El tema de ese trabajo se centra en el cálculo de medidas estadísticas con base en la textura de las imágenes multiespectrales y la clasificación supervisada de estas, es decir, utiliza la información espacial y espectral para determinar cuál es el mejor método, como lo expone

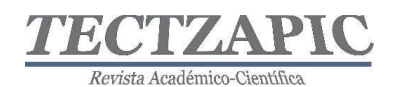

(Santamaría, 2014), en su trabajo "Enfoque estadístico de análisis de textura: su aplicación a la clasificación de un ortofotomosaico del valle de inundación del arroyo Naposta Grande".

En esta etapa se realizan los cálculos necesarios para determinar cuál de los métodos de clasificación actúa con mayor efectividad, es decir, aquel que utiliza la textura de las imágenes multiespectrales o bien, la clasificación supervisada. Se propone el cálculo de una matriz de confusión para evaluar la exactitud de los métodos de clasificación. A través del método de máxima verosimilitud se determina cuáles de los descriptores texturales caracterizan con mayor exactitud las unidades de vegetación.

Por último, se realiza la matriz de correlación entre las distintas bandas con el fin de destacar aquellas fuertemente correlacionadas que aportan información redundante y establecer la combinación que proporciona los mejores resultados de clasificación.

# **CONCLUSIONES**

Las tecnologías de Teledetección, Fotogrametría, Sistemas de Información Geoespacial permiten la optimización de recursos para el desarrollo de una agricultura sustentable. En el caso de este estudio donde se combinan algoritmos de clasificación de imágenes con técnicas de análisis de textura para el monitoreo de la caña de azúcar, se visualiza un campo de aplicación muy amplio. Para tener un punto de referencia, tan solo en ocho municipios de la Huasteca Potosina Sur se producen 4,487 hectáreas de caña de azúcar anualmente, de los cuales aún no incorporan tecnología de monitoreo con las bases aquí sugeridas. La técnica de clasificación puede ser utilizada en numerosas aplicaciones de administración de cultivos, tales como:

- Monitorización: control y mapeo de las variables significativas en el cultivo.
- Toma de decisiones y elaboración del mapa de tratamientos.
- Evaluación de la rentabilidad (económica y medioambiental) de las operaciones realizadas en el cultivo para programar acciones futuras.

Además, la clasificación de imágenes con base en sus características de color y textura pueden aplicarse en los siguientes procesos:

- Detección del estado hídrico del cultivo
- Detección del estrés nutricional
- Mapeo de plagas
- Control de cultivos por ciclo fenológico
- Índices relativos a la calidad en cultivos

# BIBLIOGRAFÍA

Adan, M. (18 de mayo de 2015). cursosgis.com. Obtenido de https://www.cursosgis.com/clasificación-supervisada-y-no-supervisada-en-arcgis

Aguilar N., O. L. (2013). Evaluación de aptitud de tierras al cultivo de caña de azúcar en la Huasteca Potosina, México, por técnicas geomáticas. Geografía Norte Grande, 16.

FAO. (2019). Obtenido de de Organización de las Naciones Unidas para la Alimentación y la Agricultura: http://www.fao.org/faostat/es/#data/QC

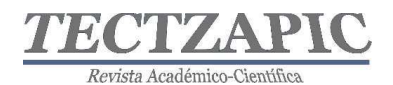

- Santamaría, M. &. (2014). Enfoque estadístico de análisis de textura: su aplicación a la clasificación de un ortofotomosaico del valle de inundación del arroyo Naposta Grande. GeoFocus, 55-67.
- SIAP. (2019). Sistema de Información Agroalimentaria y Pesquera. Obtenido de https://www.gob.mx/siap/acciones-y-programas/produccion-agricola-33119
- Vázquez Paulino, J. C. (2017). Procesamiento geo-informático de datos generados mediante drones para la gestión de infraestructura del transporte. Instituto Mexicano del Transporte.